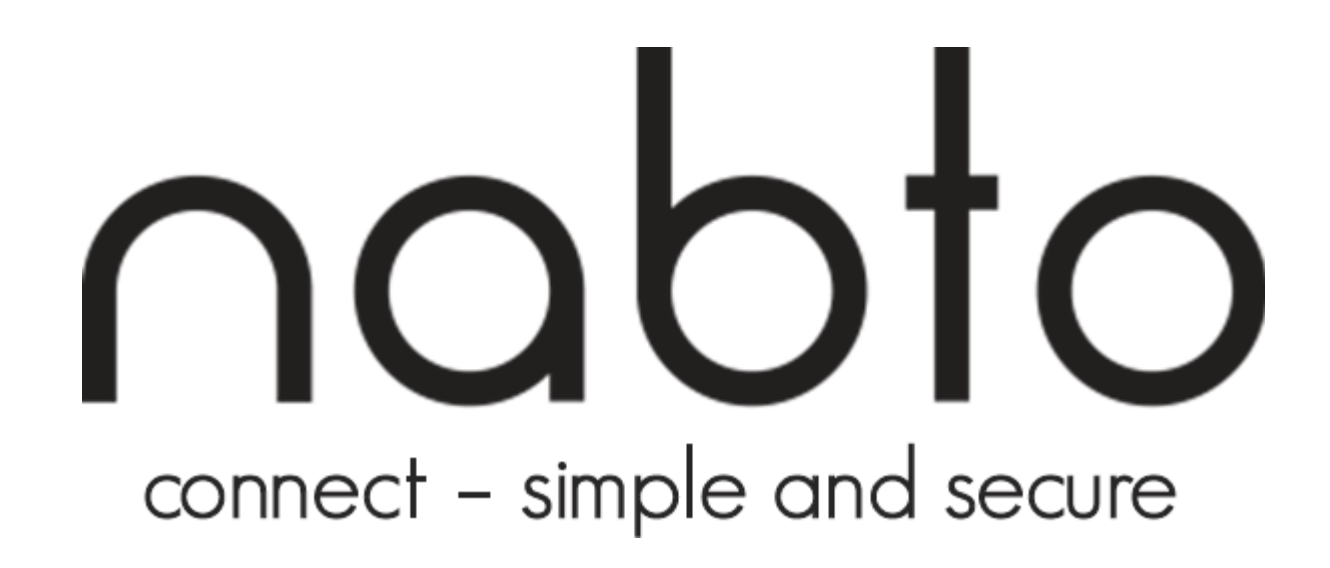

**Nabto Solution Design** 

**Overview**

www.nabto.com 

#### **BIBLIOGRAPHY**

### nabto

All below documents are available for download from https://www.nabto.com

- [TEN023]: "TEN023 Writing a uNabto device application"
- [TEN025]: "TEN025 Writing a Nabto API client"
- [TEN029]: "TEN029 Nabto Platform Specifications"
- [TEN030]: "TEN030 Nabto Tunnels"
- [TEN036]: "TEN036 Security in Nabto Solutions"
- [TEN050]: "TEN050 Nabto Push"

**PURPOSE**

nabto

- This document provides a quick overview to get started building Nabto solutions
- For a general introduction to the Nabto platform and its capabilities, start on https://www.nabto.com. [TEN029] provides an overall introduction to the platforms and features.
- Please make sure to read and understand the concepts described in [TEN036] "Security in Nabto Solutions" regardless of the approach taken to Nabto application development

#### **NABTO'S PEER-TO-PEER SOLUTION**

### nabto

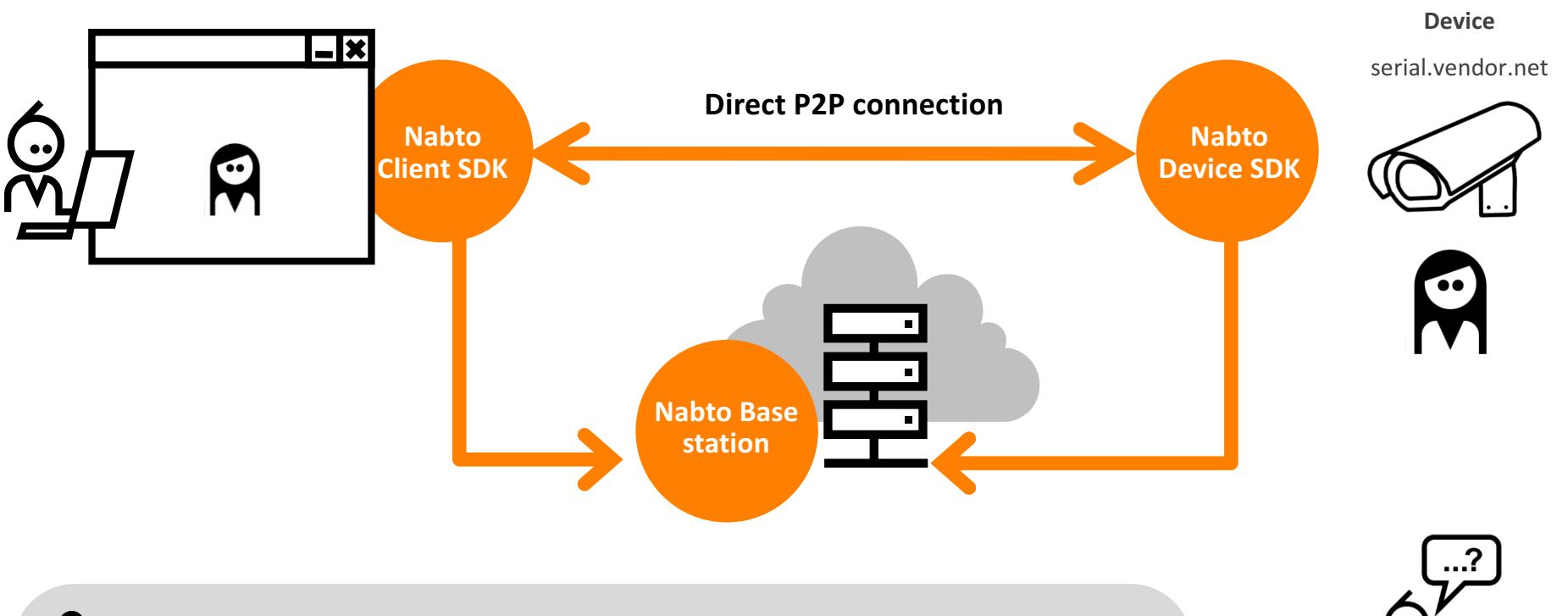

- $\bullet$ **Nabto provides a simple, award-winning P2P solution**
- $\bullet$ A solid, secure and high-performing platform – Scandinavian quality software
- $\bullet$ **Platform in production since 2009**
- $\bullet$ **1,000.000+ devices deployed on 4 continents as of Q1 2016**
- $\bullet$ **Extremely simple to integrate and operate**
- $\bullet$ Unsurpassed P2P ratio - symmetric NAT traversal yields 96% success in real life deployment

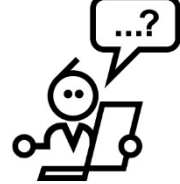

Fluent Technical and Business support in English, Mandarin, German, French and the Scandinavian languages

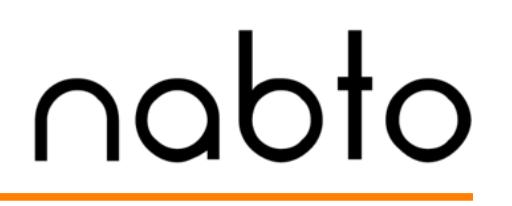

- Nabto provides low latency, direct interaction between two peers using the same P2P techniques known from e.g. VoIP applications and multiplayer games
- Nabto supports secure interaction between clients and very resource constrained devices
- Nabto supports 3 different communication patterns for different application types / scenarios (may be combined into a single  $application$  – see next page

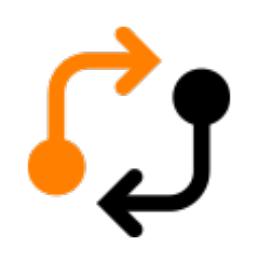

#### **Nabto RPC:**

- $-$  Direct interaction for remote control and monitoring
- Device represented to client as regular JSON webservice
- Nabto framework encodes requests into compact binary representation and decodes response back into JSON

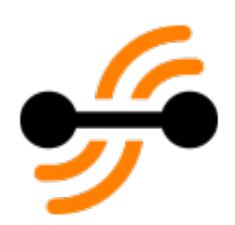

#### **Nabto Streaming:**

- $-$  Transmission of larger amounts of data through socket like abstractions
- Supports tunneling of existing protocols for zero-effort integration

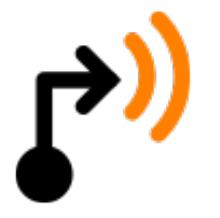

#### **Nabto Push:**

- $-$  Device initiated communication towards basestation
- $-$  For push notifications or "classic" big data applications

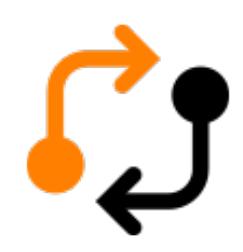

#### **Examples of Nabto RPC use:**

- End-user applications for controlling smart home devices
- Server-based (M2M) applications for server initiated, intelligent telemetry and data acquisition
- Industrial control

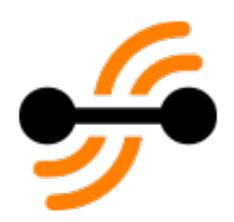

#### **Examples of Nabto Streaming use:**

- Small-scale video surveillance and monitoring (consumer installations and small businesses)
- $-$  Remote-enabling of legacy HTTP applications

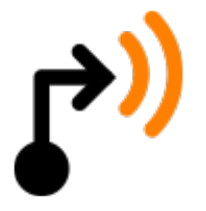

#### **Examples of Nabto Push use:**

- $-$  Continuous reporting of statistics and sensor data
- Triggering of Nabto P2P-RPC or Nabto P2P-Streaming scenarios
- Push notifications to mobile devices

### nabto connect - simple and secure

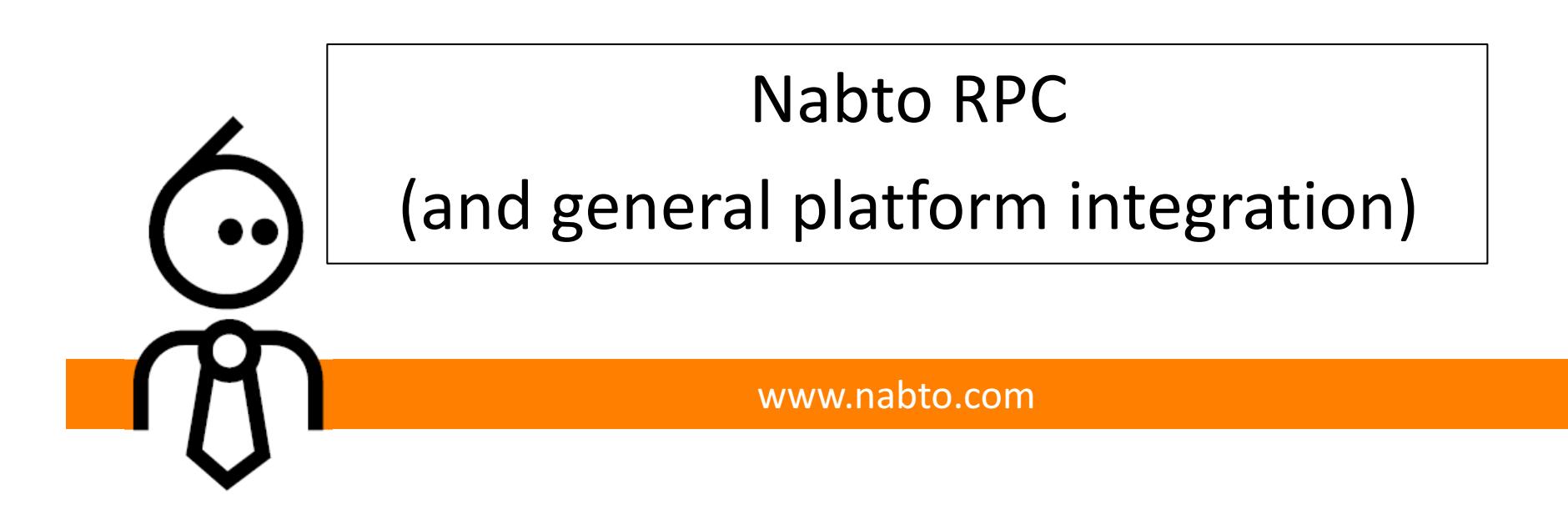

### **NABTO RPC OVERVIEW**

### nabto

- Nabto RPC enables the client application to invoke functions on a Nabto device and receive a response back
- This pattern can be used if you have an API exposed on the device or other ways to access state (a database, modbus registers or an existing webservice providing e.g. a legacy CGI interface to device state)
- The app is a regular iOS or Android app developed by the vendor, using the Nabto Client SDK to invoke the remote device

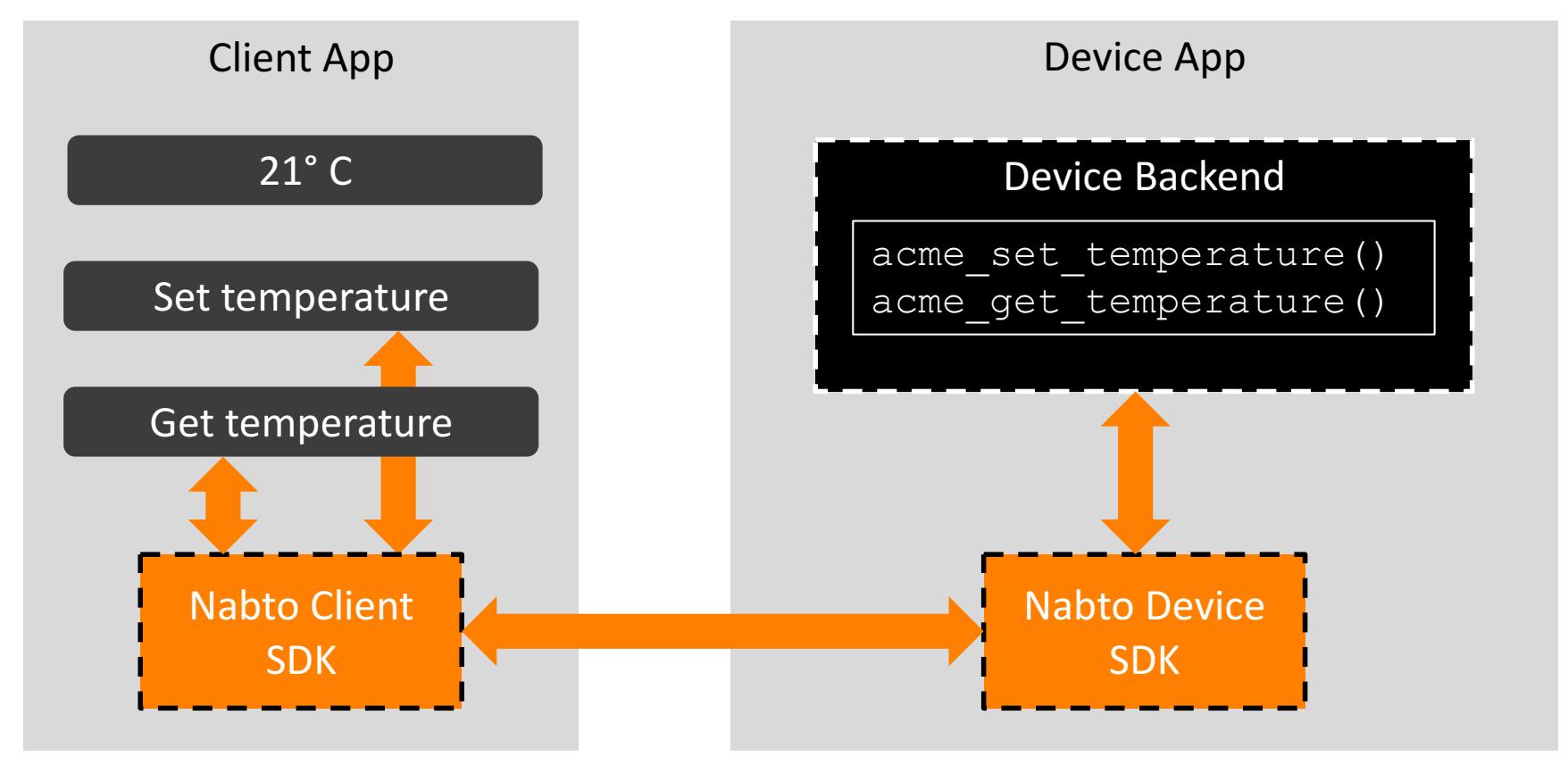

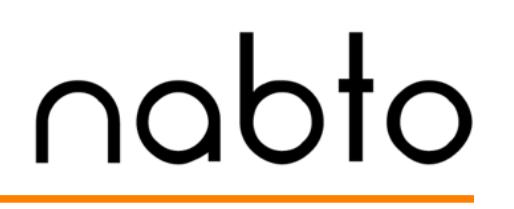

- It is suggested to start with the examples described on https://www.appmyproduct.com/docs.html
- This will enable you to get a fully functional Nabto RPC application running instantly
- The following pages describes a Nabto RPC application in a bit more detail

### **NABTO RPC IN 4 SIMPLE STEPS**

Developing Nabto P2P-RPC applications is covered in detail in [TEN023] "Building a uNabto Device Application" (device) and [TEN025] (client).

#### **1)** Device interface definition

- $\circ$  define available functions on device
- $\circ$  a simple XML file

#### **2)** Platform integration

- o provide Nabto framework with network access
- o most likely not a single line of code necessary

#### **3)** Back-end integration

- o invoke your existing system when called back from Nabto framework
- $\circ$  a few lines of code typically necessary

#### **4) Client development**

 $\circ$  SDKs availalable for native iOS and Android apps, Cordova (+Ionic2)

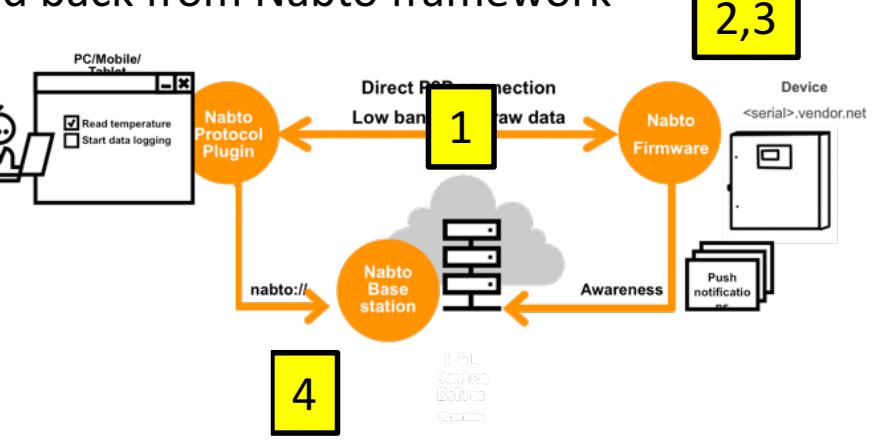

#### An XML description of how the client can interact with the device

- map of function names specified in client to opcodes seen on device
- description of input and output parameters
- description of desired output format
- see [TEN023] sections 6.4 and 6.6 and [TEN025] section 6

```
<query name="getTemperature" id="0x01">
         <request>
                  <parameter name="sensorId" type="uint16"/>
                  <parameter name="filter" type="uint8" 
default="0"/>
         \langle request>
         <response format="json">
                  <parameter name="temperature" 
type="uint16"/>
         \langle /response>
</query>
```
#### bto na **PLATFORM INTEGRATION (ALL COMMS PATTERNS)**

uNabto Platform Adapter

uNabto Framework

uNabto Device Application

Native Platform

#### **Thin adapter between Nabto framework and platform:**

- basic UDP/IP network access
- timer ticks
- random data for cryptography
- see [TEN023] section 12

**Ready-to-use adapters available for 15+ hardware platforms** 

**Ready-to-use adapters for FreeRTOS, Linux, uLinux and Windows CE based systems** 

**New platforms can be added through a simple custom adapter** 

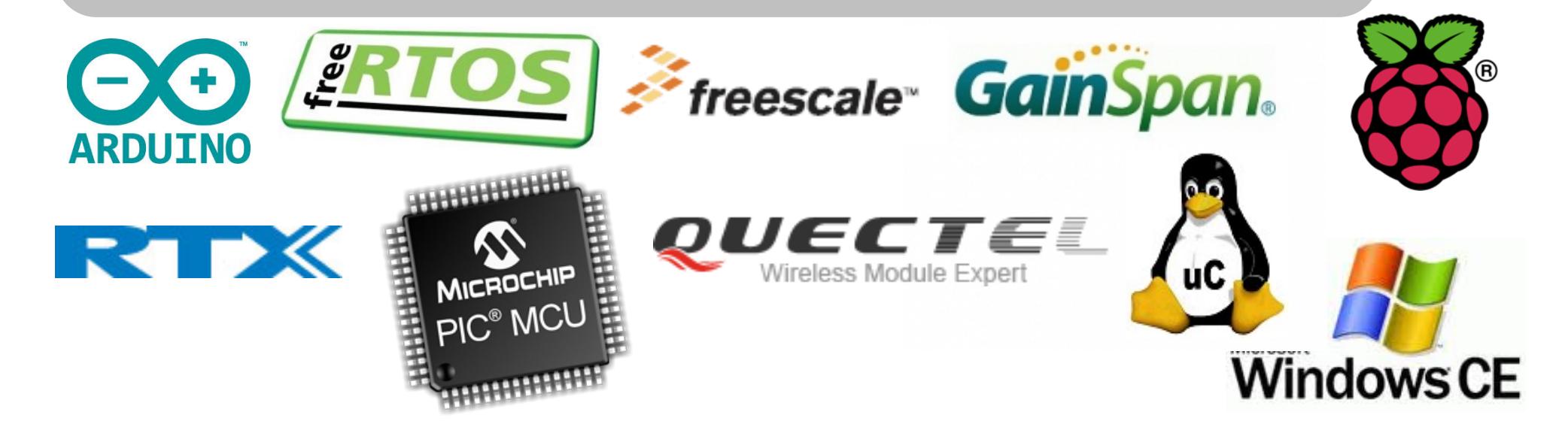

#### The Nabto framework invokes the vendor's backend system

- vendor glue code invokes backend system and passes back response

```
- see [TEN023] sections 6.4 and 6.5
```

```
application event result t application event (
   application request t* req, buffer read t* ibuf, buffer write t* obuf)
{
   switch (req->query_id) {
      case 0x01: {
          uint16 t sensor id;
          uint8 t filter;
          uint16 t temperature;
          buffer_read_uint16(ibuf, &sensor_id);
          buffer_read_uint8(ibuf, &filter);
          temperature = readTemperature(sensor id, filter);
          buffer_write_uint16(obuf, temperature);
          return AER_REQ_RESPONSE_READY;
       }
   }
   return AER_REQ_INV_QUERY_ID; 
}
```
**CLIENT DEVELOPMENT (API INTEGRATION)** 

## nabto

#### **Client SDKs available for many platforms**

- Static libraries available for low level access to basic C-API for iOS, Android, Windows (win32), macOS and Linux
- iOS SDK Cocoatouch framework (via Cocoapods or www.nabto.com)
- Android SDK (via jCenter)
- Apache Cordova Plugin (via NPM)
- Ionic2 starter apps with high-level typescript wrapper
- Xamarin component
- Example applications for all platforms available at github.com/nabto

#### **Non-app clients also supported**

- for M2M communication and custom GUI applications
- allows e.g. server based monitoring and control applications
- allows server driven custom data acquisition, e.g. for integration with BI systems
- see [TEN025] for details

## nabto connect - simple and secure

www.nabto.com Nabto Streaming / Tunnelling

#### **NABTO STREAMING OVERVIEW**

- Nabto Streaming enables the client application to stream larger amounts of data between client and device app
- The most common usecase is video streaming applications
- But also often used for adding secure remote access to an existing web application as illustrated in the following

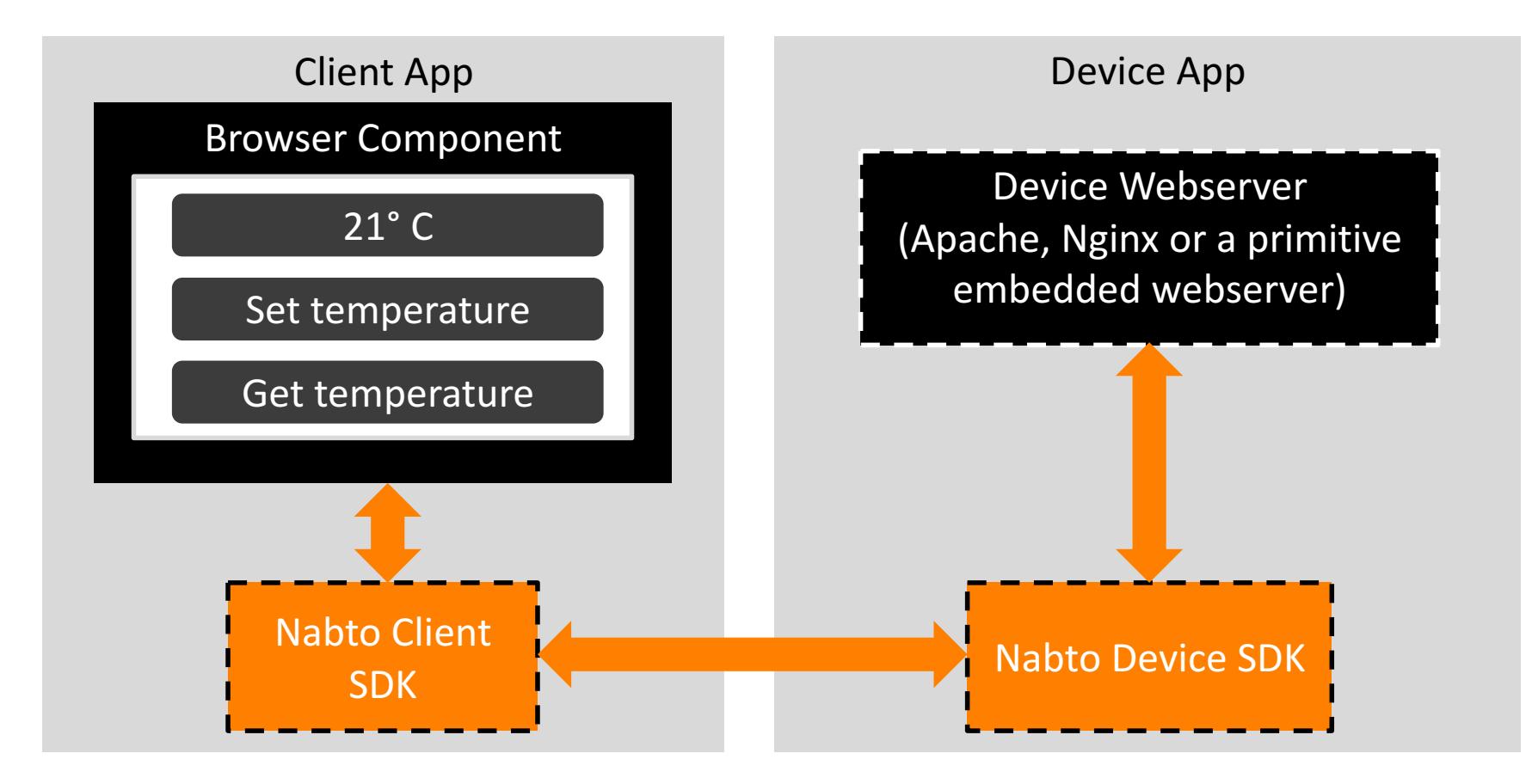

### **NABTO STREAMING IN 3 SIMPLE STEPS**

## nabto

Developing Nabto P2P-Streaming applications is covered in detail in [TEN023] section 7 and [TEN025] section 6.5.

TCP tunneling is a special streaming application that connects existing TCP clients to existing remote TCP servers through Nabto, described in [TEN025] section 6.4. A quick start guide for tunneling use is available in [TEN030] "Nabto Tunnels", explaining the following:

#### **1) Start device tunnel endpoint:**

- 1. install unabto tunnel executable on device (reverse proxy)
- 2. start executable: ./unabto tunnel -d <id> -s -k <key>
- **2) Start client tunnel endpoint from client application:**
	- 1. nabtoTunnelOpenTcp("<id>", 554, 5554)

### **3) Connect existing client application:**

1. rtspClient.play("<userid>:<passwd>@rtsp://127.0.0.1:5554/feed-1")

### nabto connect - simple and secure

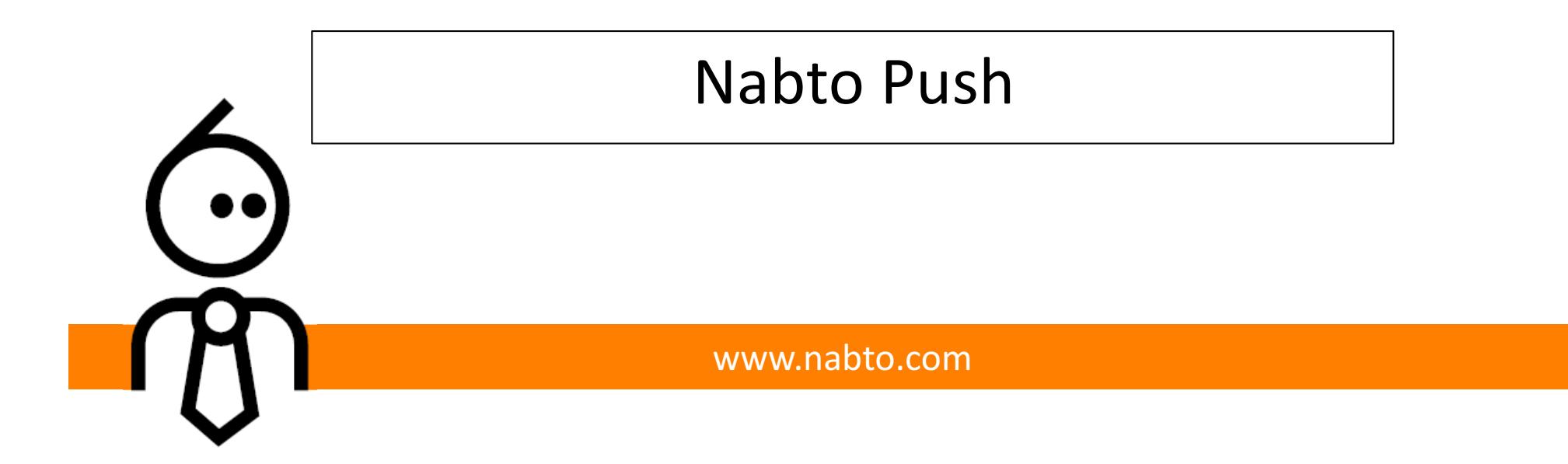

- The Nabto Push implementation allows developers to issue push notifications from even the most resource constrained devices
	- Notifications are issued securely through the standard uNabto framework
	- No need for integrating to e.g. an HTTPS service or MQTT+TLS from the embedded system
- Two Nabto Push endpoint types are currently supported:
	- $-$  Mobile push notifications through Google Firebase Messaging
	- Custom webhooks for arbitrary integration of e.g. big data solutions, custom mobile push notification providers or even a Nabto RPC client to invoke device in reaction to notification
- See TEN050 for detailed information

#### **FIREBASE SUPPORT AND GENERIC WEBHOOKS**

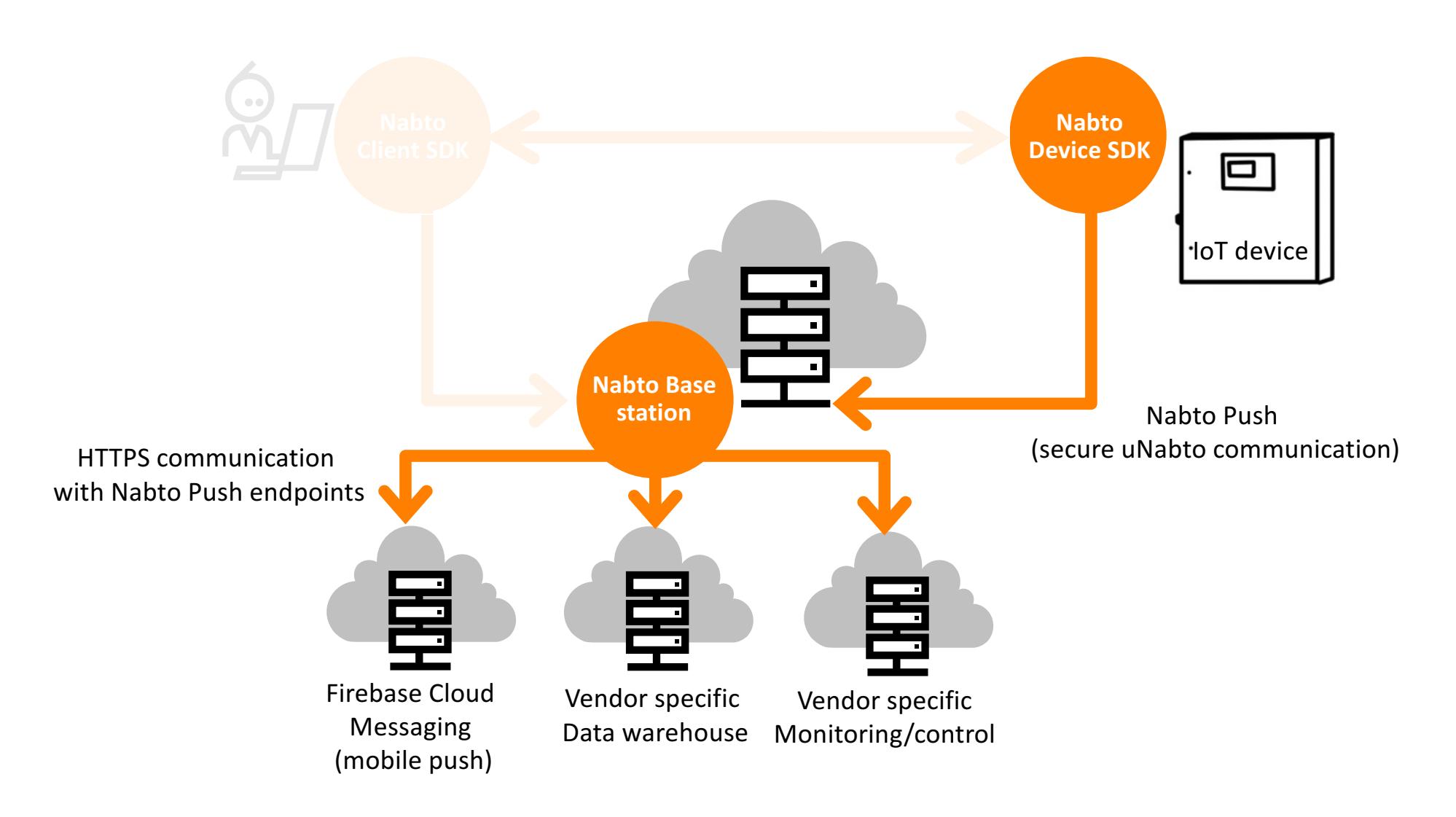

- The Nabto client must be integrated with the Google Firebase SDK:
	- Sign up for a free account on https://firebase.google.com/
	- $-$  Create a new Firebase app for both iOS and Android
	- $-$  Follow the wizard in the Firebase console to setup your app - including follow the guidelines in terms of preparing an iOS push certificate through the Apple dev center
	- $-$  The server key is set in the Nabto Enterprise management console (AppMyProduct OwnIt customers can contact Nabto support to setup hooks, as of writing this is not possible through the AppMyProduct console)

### nabto **NABTO PUSH – SUBSCRIBING AND NOTIFYING**

- To subscribe an iOS or Android device to notifications from a uNabto device, a *Firebase Cloud Messaging token* for the app instance is needed
- The token must be passed on to the uNabto device and used there when issuing notifications
	- $-$  Nabto provides example apps for iOS and Android showing how to obtain and forward this token
	- $-$  Nabto provides a uNabto demo app showing how to use the tokens and the uNabto push module to issue a push notification
- See https://github.com/nabto/nabto-push-demo and **TEN050** for further details

### nabto connect - simple and secure

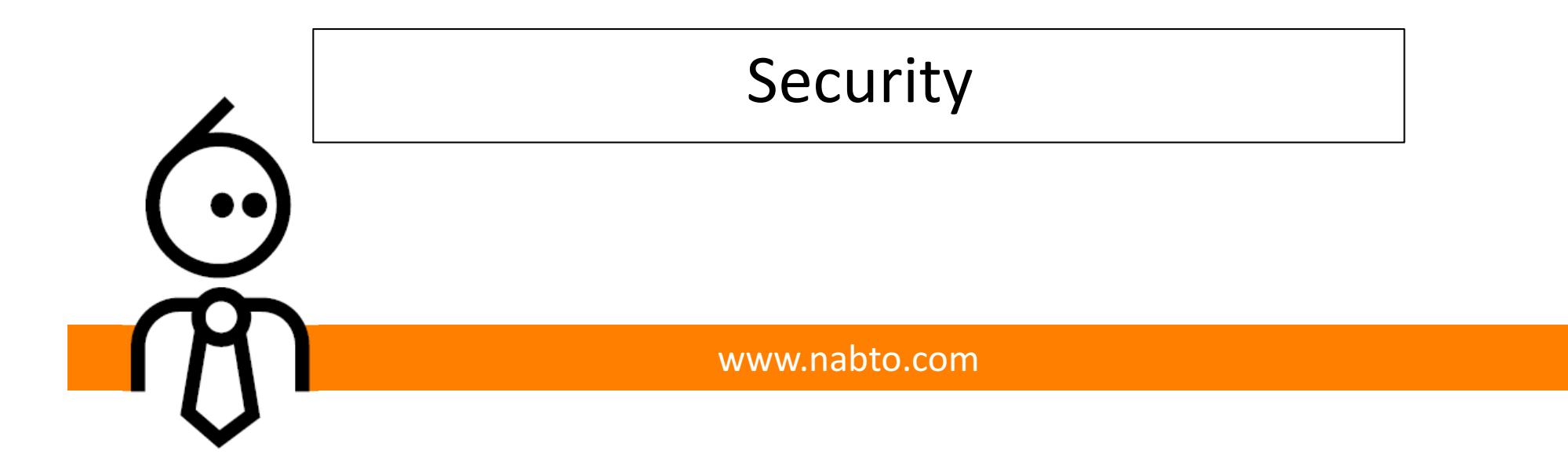

### **SECURITY IN THE NABTO PLATFORM**

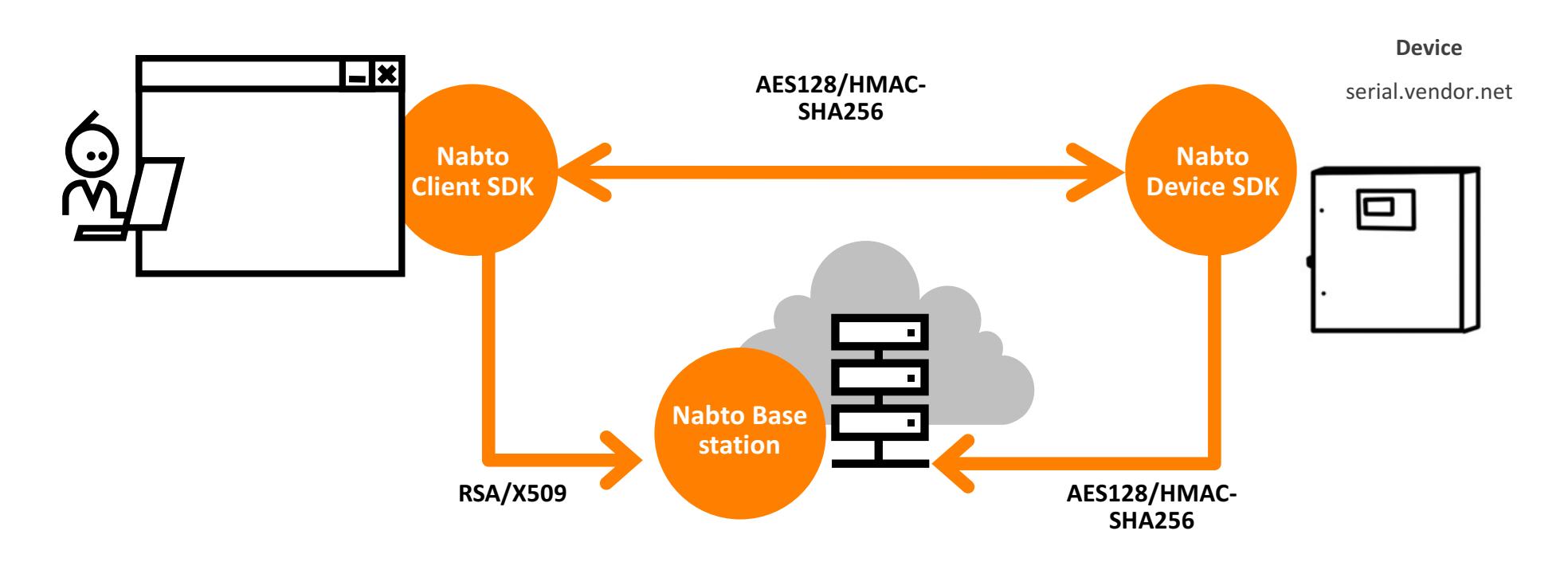

**The platform has been designed from the ground up with security as a focal point** 

- $\bullet$ **RSA/X509** authentication of clients and shared secret based auth of devices
- $\bullet$ **End-to-end encryption using AES128 and HMAC-SHA256**

**HTL Device Driver**

Session key exchanged through basestation

Please read and understand [TEN036] about Nabto security before deploying any Nabto solution to production!

- Device authentication:
	- $-$  a device is a uNabto SDK application, e.g. a camera or thermostat
	- $-$  authentication ensures a device with a specific id is what it claims to be
- Client authentication:
	- $-$  a client is a Nabto Client SDK application, e.g. a mobile app or desktop application
	- $-$  authentication ensures the identity of a specific client is what it claims to be
- Authorization:
	- $-$  the device decides which Nabto clients are authorized to connect and which actions the client is authorized to perform
- Secure session establishment:
	- $-$  if a client is authorized to connect to a device, a secure connection between client and device is established
	- $-$  the Nabto framework ensures confidentiality and integrity (i.e., an eaves-dropper cannot intercept the communication)
- Device is authenticated towards basestation (and vice versa) using device id and preshared key (PSK)
- Id and key must be available on device before Nabto can run, normally installed at factory
	- $-$  the vendor can implement runtime provisioning by providing the id and key from an app to device using e.g. bluetooth
	- $-$  Nabto offers some optional services to use for runtime provisioning
- See section 9 of [TEN036] for details
- Clients can be authenticated using Nabto CA signed certificates (section 8.1 of [TEN036])
- ... or using self-signed certificates ("Paired" Public Key Authentication" (PPKA), section 8.2 of [TEN036])
- ... or using application level authentication (e.g. HTTP/RTSP basic auth, section 8.3 of [TEN036])
- Examples of the different approaches shown a bit later in this document

### **AUTHORIZATION / ACCESS CONTROL**

### nabto

- The device decides which Nabto clients are allowed to connect
- With application level authentication (section 8.3 of [TEN036]):
	- no access control enforced at the Nabto level, all Nabto clients are authorized to access the device application – *the application* then performs authentication and authorization
	- $-$  useful if e.g. an existing RTSP or HTTP basic auth mechanism exists on the device
- With CA based authentication or PPKA (sections 8.1 and 8.2, respectively):
	- $-$  the device applications looks up the client identity in an Access Control List (ACL) located on the device
	- $-$  if the ACL does not allow the client access to the device and/or requested function, it is rejected
	- $-$  the uNabto SDK includes ACL modules to simplify ACL maintenance from the device application
- Maintaining the ACL (adding/removing user identities):
	- $-$  either a human user can add/remove user identities from the ACL, i.e. by invoking functionality on the device to edit the ACL from a Nabto Client SDK based mobile app or desktop app
	- $-$  or a central service can synchronize a central user/device mapping to the device ACL from a Nabto Client SDK based server app (3rd party solutions exist that do exactly this)

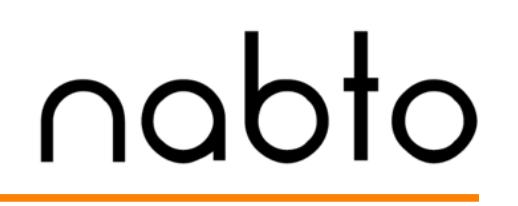

- Secure session establishment:
	- $-$  a secure session is established by exchanging a unique session key through the basestation
	- the exchange happens through the two secure channels established using the device PSK and a client / basestation RSA SSL handshake, respectively
	- see section 7 and appendix A in [TEN036] for details

# **EXAMPLE 1: LOCAL PAIRING, NO CENTRAL SERVICE**  $\bigcap$ **QOOOO**

- This PPKA scenario allows a user to setup a secure connection to an installed device with no involvement of a central service:
	- $-$  When the user starts the vendor's app for the first time, an RSA keypair is created
	- $-$  The user *pairs* the app with the device In a *trusted setting* 
		- i.e. on a local network
		- perhaps combined with a WPS-like function on the device to provide a temporal restriction ("allow pairing for the next 2 minutes")
	- $-$  The pairing step involves transferring the public key from the client app to the device
		- specifically, a SHA-256 hash of the public key is transferred, denoted *the public key fingerprint*
		- the device adds the user's public key fingerprint to its Access Control List (ACL)
	- $-$  Later, when the client connects from a remote location, the basestation provides the public key fingerprint to the device
		- if the public key fingerprint is in the ACL, the user is allowed to connect
		- prior to this step, the basestation has verified that the user possesses the matching private key through a standard RSA SSL challenge/response
- The benefit of this scenario is the simplicity and strong security, the drawback is there is no central knowledge of user/device ownership

# **EXAMPLE 2: PAIRING THROUGH CENTRAL SERVICE**  $\bigcap \bigcirc \bigcirc \bigcirc \bigcirc \bigcirc$

- This PPKA scenario involves a central service that maintains user/device mappings to centrally control the device ACL:
	- $-$  The user logs into his client application and the vendor's app authenticates the user towards the vendor's central user management services
	- $-$  If not done before, an RSA keypair is created using the Nabto Client SDK and the public key is transferred from the client to the vendor's central *user management services* 
		- specifically, a SHA-256 hash of the public key is transferred, denoted *the public key fingerprint*
- The vendor's central user management services has the following responsibilities:
	- $-$  it maintains a user/device ownership relation, ie *this user* has access to *these devices*
	- when a relation is updated or a new client fingerprint is received from a user, the service updates the individual device's ACL by adding or removing a user's public key fingerprint
	- $-$  the service invokes the Nabto device to update the ACL using the Nabto Client SDK
	- $-$  all devices must then be delivered from the factory with the public key fingerprint of the central services in the ACL
- Later, when the client connects from a remote location, the basestation provides the public key fingerprint to the device
	- $-$  if the public key fingerprint is in the ACL, the user is allowed to connect
	- prior to this step, the basestation has verified that the user possesses the matching private key through a standard RSA SSL challenge/response
- This solution gives a better user experience at the cost of increased complexity
	- a 3<sup>rd</sup> party solution exists to manage user/device mappings and synchronize to the ACL, it integrates with various authentication backends